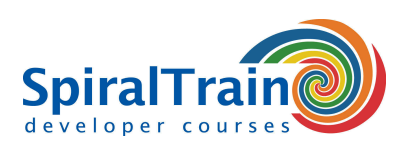

## **Data Analysis with R**

#### **Audience Course Data Analysis with R**

The course Data Analysis with **[R](https://www.r-project.org/)** is intended for Big Data analysts and scientists who want to use R to analyze their data and to make static analyzes.

#### **Prerequisites Data Analysis with R**

Experience with **[programming](https://www.spiraltrain.nl/course-programming-fundamentals/?lang=en)** is beneficial to good understanding but is not required.

#### **Realization Training Data Analysis with R**

The theory is discussed on the basis of presentations and examples. The concepts are explained with demos. Then there is time ample to practice with it yourself. R-Studio is used as a development environment. Course times are from 9:30 am to 16:30 pm

#### **Certification Course Data Analysis with R**

After successful completion of the course the participants receive an official certificate R Programming.

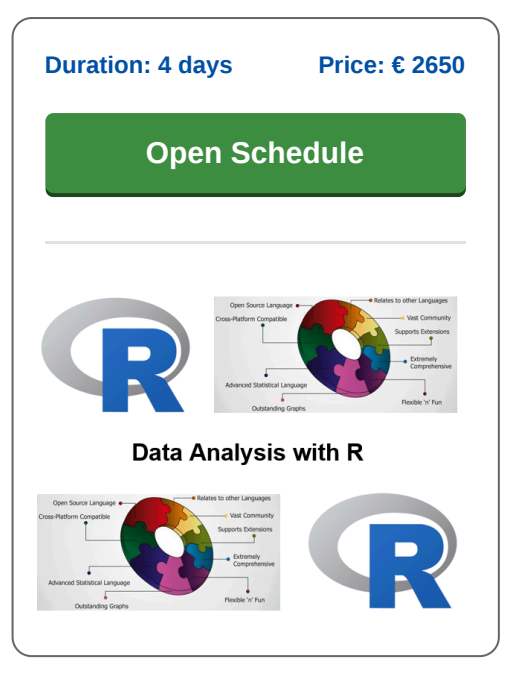

### **Content Course Data Analysis with R**

In the course Data Analysis with R you will learn programming in the R language and how you can use R for data analysis and visualization. R has become a standard platform for data analysis and data visualization and can perform a huge range of statistical procedures. In the course Data Analysis with R a series of coherent R packages are used, known as the tidyverse. These packages share an underlying design philosophy, grammar and data structures and are especially suitable for data science.

#### **R Intro**

The course Data Analysis with R starts with the installation of R and the R Studio development environment. The basic syntax of R and the installation of R packages are also discussed.

#### **Plotting in R**

Next you will learn how you can quickly gain insight into the data with the ggplot2 package by means of plots. The different plot types, themes and layouts are discussed as well.

#### **Transformations**

Then it is time for the dplyr package with which common data transformation problems such as filtering, sorting, summation and grouping can be solved.

#### **Data Cleaning**

Presenting data with the rmarkdown package is also covered. As well as tidying raw data with the tidyr package, where columns become variables and rows become observations.

#### **Date and Times**

Time series occur in many data sets. The processing of these time series is addressed with the lubridate package that has many useful functions for processing dates and time.

#### **Data Import**

Part of the course program is also the import of data from CSV files and file formats from other statistical packages such as SPSS or SAS. Reading from and writing to databases is also treated.

#### **Statistical Analysis**

Finally the course Data Analysis with R deals with statistical analysis models such as linear and non-linear models, variable transformations and regressions. All this is supported with many practical examples and can also be applied to cases that are brought along by the students.

**SpiralTrain BV** Standerdmolen 10, 2e verdieping 3995 AA Houten

**info@spiraltrain.nl** www.spiraltrain.nl Tel.: +31 (0) 30 – 737 0661

**Locations** Houten, Amsterdam, Rotterdam, Eindhoven, Zwolle, Online

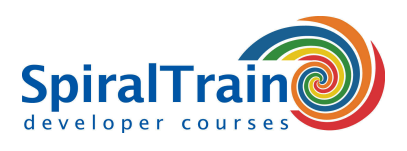

# **Modules Course Data Analysis with R**

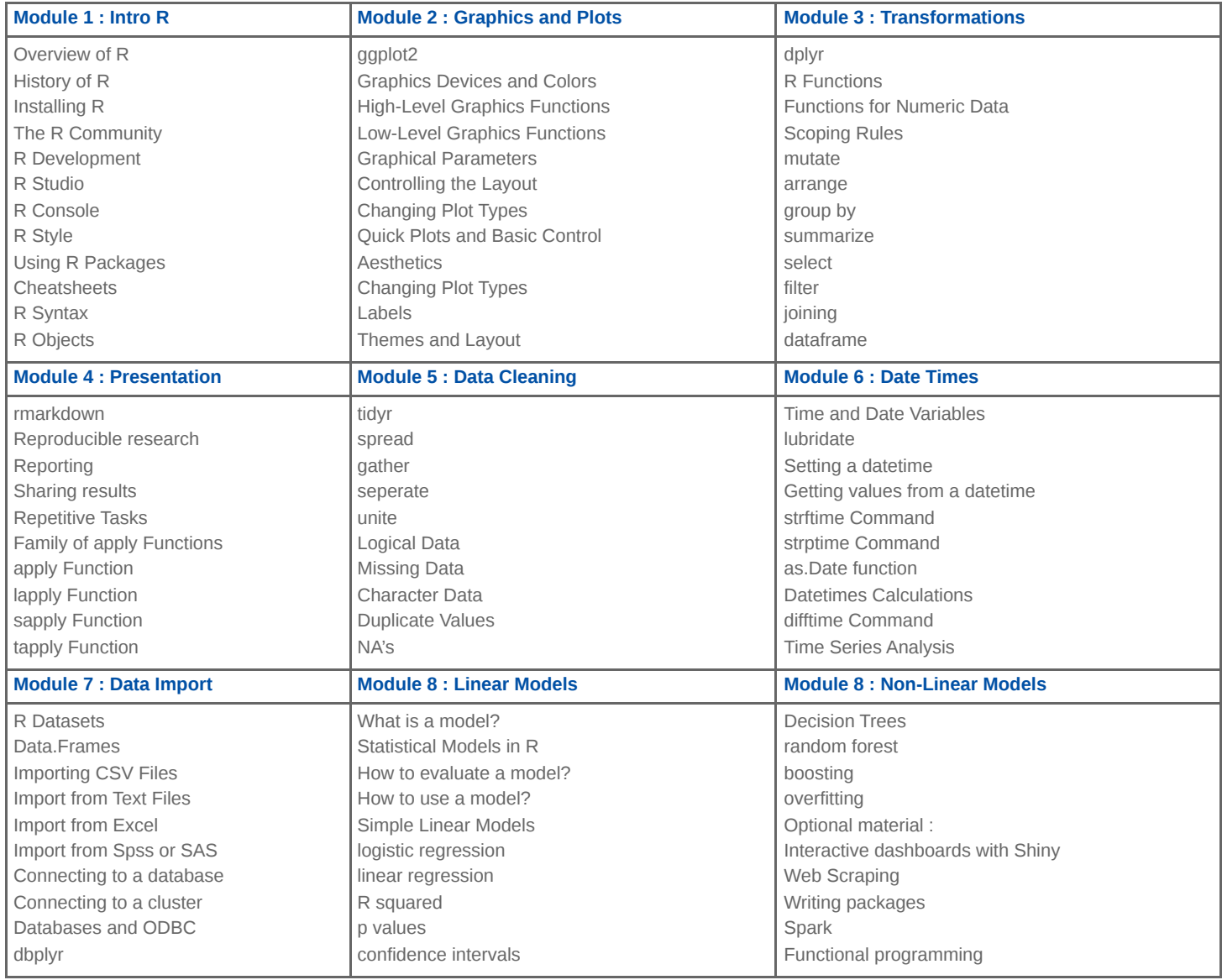

**Locations** Houten, Amsterdam, Rotterdam, Eindhoven, Zwolle, Online